## **Lenking boken i biblioteksystemet Tidemann**

Søk opp boken du er ute etter i ditt bibliotek:

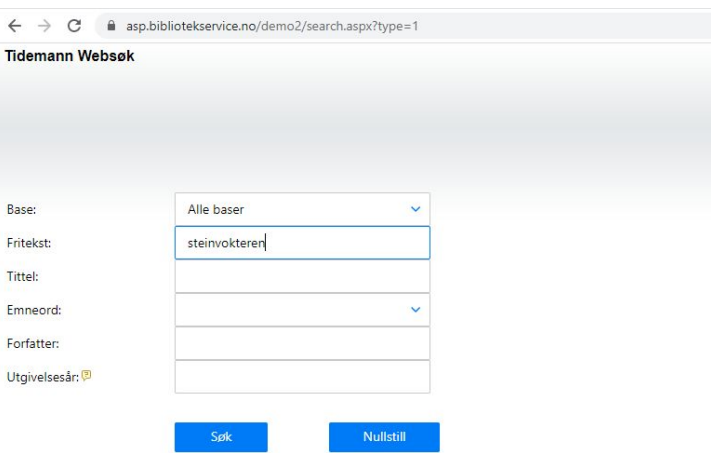

Når du finner boken kan du kopiere URLen i nettleseren, og bruke denne til å peke direkte til denne boken:

Eksempel som viser til boken under: **https://asp.bibliotekservice.no/demo2/title.aspx?tkey=72679**

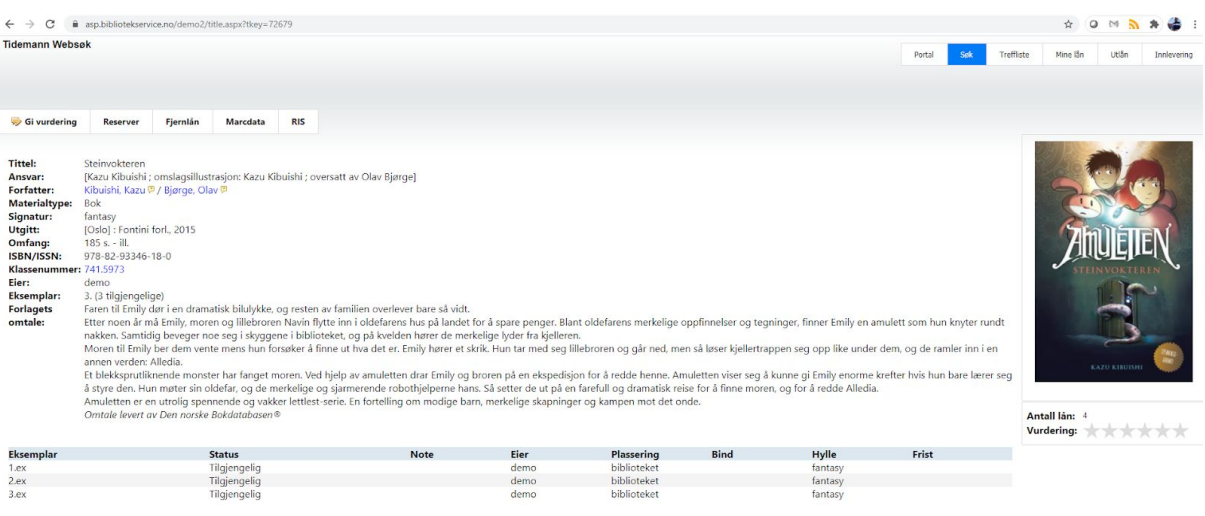

Tidemann biblioteksystem © Kontakt: support@bibliotekservice.no